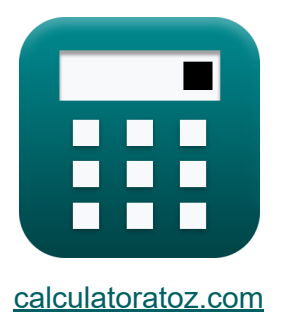

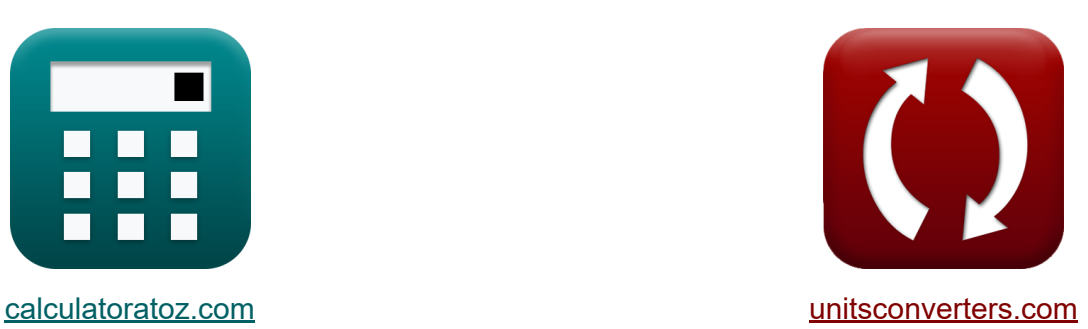

# **Методика оценки и обзора проекта Формулы**

Примеры!

[Калькуляторы!](https://www.calculatoratoz.com/ru) Примеры! [Преобразования!](https://www.unitsconverters.com/ru)

Закладка **[calculatoratoz.com](https://www.calculatoratoz.com/ru)**, **[unitsconverters.com](https://www.unitsconverters.com/ru)**

Самый широкий охват калькуляторов и рост - **30 000+ калькуляторов!** Расчет с разными единицами измерения для каждой переменной - **Встроенное преобразование единиц измерения!** Самая широкая коллекция измерений и единиц измерения - **250+**

**измерений!**

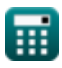

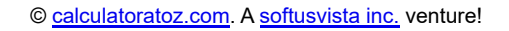

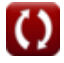

## Не стесняйтесь ПОДЕЛИТЬСЯ этим документом с друзьями!

*[Пожалуйста, оставьте свой отзыв здесь...](https://docs.google.com/forms/d/e/1FAIpQLSf4b4wDgl-KBPJGChMJCxFlqrHvFdmw4Z8WHDP7MoWEdk8QOw/viewform?usp=pp_url&entry.1491156970=%D0%9C%D0%B5%D1%82%D0%BE%D0%B4%D0%B8%D0%BA%D0%B0%20%D0%BE%D1%86%D0%B5%D0%BD%D0%BA%D0%B8%20%D0%B8%20%D0%BE%D0%B1%D0%B7%D0%BE%D1%80%D0%B0%20%D0%BF%D1%80%D0%BE%D0%B5%D0%BA%D1%82%D0%B0%20%D0%A4%D0%BE%D1%80%D0%BC%D1%83%D0%BB%D1%8B)*

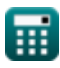

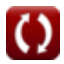

# Список 25 Методика оценки и обзора проекта Формулы

## Методика оценки и обзора проекта С

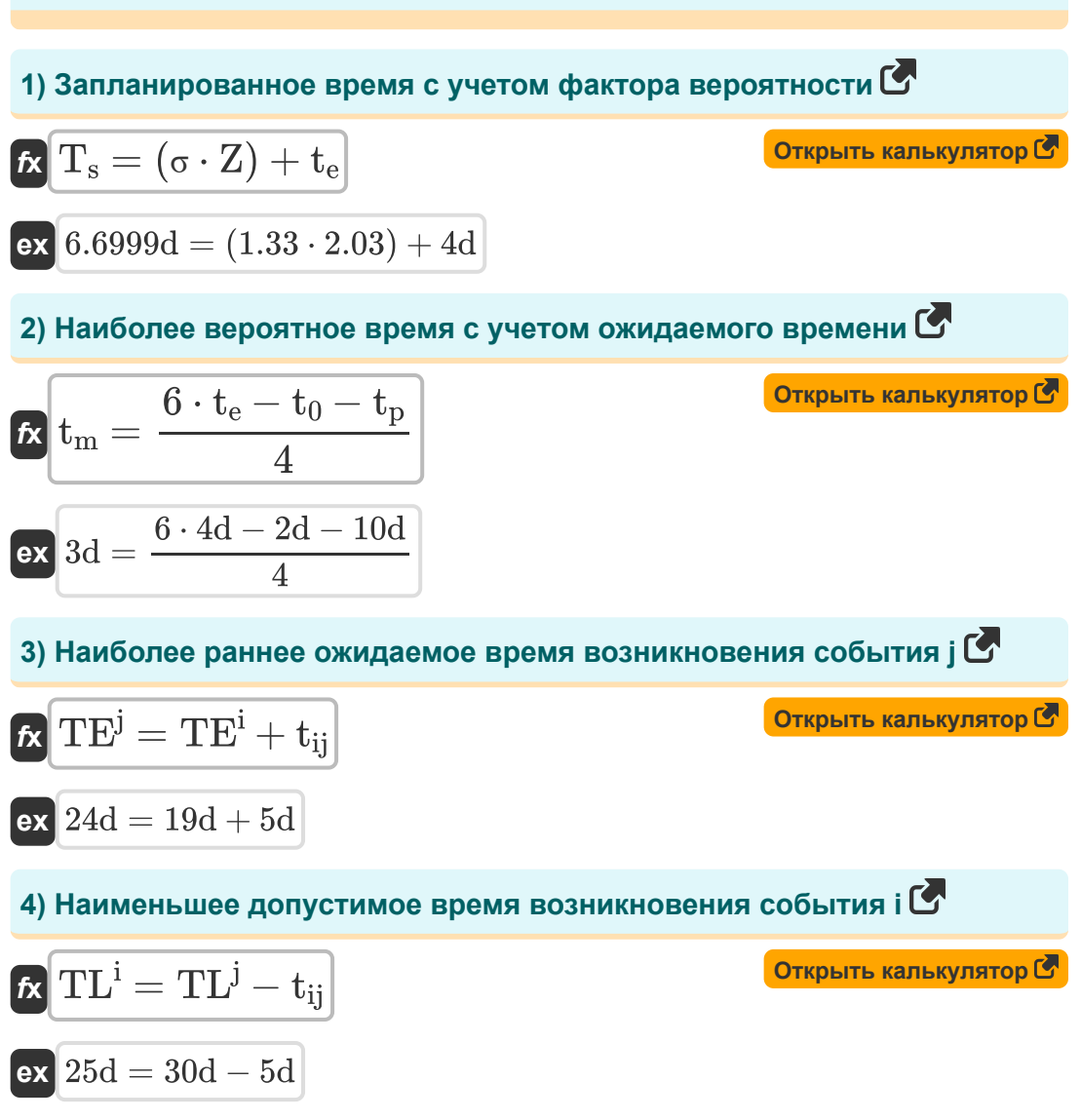

5) Намменышее допустимое время возникновения события ј
$$
\bullet
$$
  
\n $\mathbf{t}_X \boxed{\mathbf{TL}^j = \mathbf{TL}^i + t_{ij}}$ \n**О**пувыть калькулятор  $\bullet$ \n**6**) Ожидаемое время активности јј $\bullet$ \n**6**  
\n $\mathbf{t}_{ij} = \mathbf{TE}^j - \mathbf{TE}^i$ \n**6**  
\n $\mathbf{t}_{ij} = \mathbf{TE}^j - \mathbf{TE}^i$ \n**6**  
\n $\mathbf{t}_{ij} = \mathbf{TE}^j - \mathbf{TE}^i$ \n**7**  
\n $\mathbf{t}_{ij} = \mathbf{TE}^j - \mathbf{TE}^i$ \n**8**  
\n $\mathbf{t}_{ij} = \mathbf{TE}^j - \mathbf{TE}^i$ \n**9**  
\n $\mathbf{t}_{ij} = \mathbf{TE}^j - \mathbf{TE}^i$ \n**10**  
\n**10**  
\n $\mathbf{t}_{ij} = \mathbf{TE}^j - \mathbf{TE}^i$ \n**11**  
\n**12**  
\n**13**  
\n**14**  
\n**15**  
\n**16**  
\n $\mathbf{t}_k \left( \mathbf{t}_k = \mathbf{T}_s - (\sigma \cdot \mathbf{Z}) \right)$ \n**16**  
\n**17**  
\n**18**  
\n**19**  
\n**19**  
\n**10**  
\n**10**  
\n**11**  
\n**13**  
\n**13**  
\n**14**  
\n**15**  
\n**16**  
\n**17**  
\n**19**  
\n**10**  
\n**10**  
\n**11**  
\n**13**  
\n**13**  
\n**14**  
\n

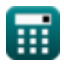

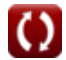

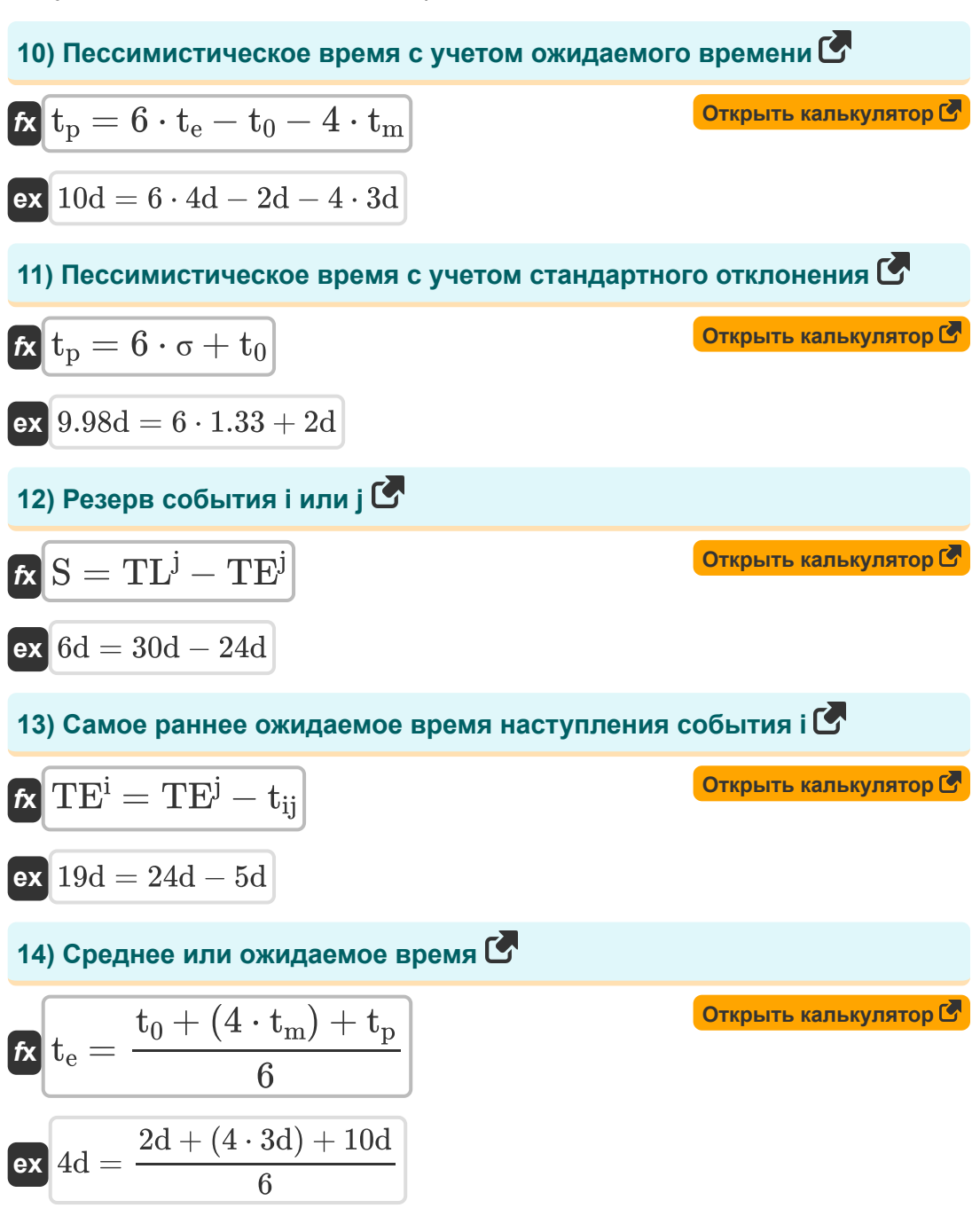

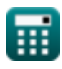

 $5/13$ 

### 15) Стандартное отклонение активности С

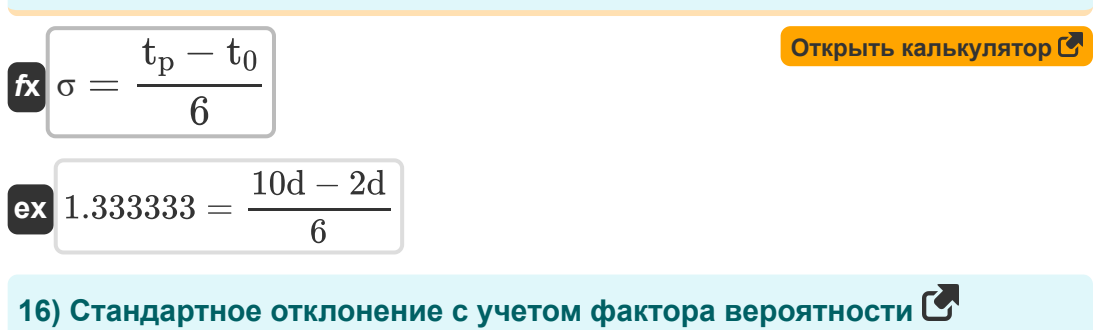

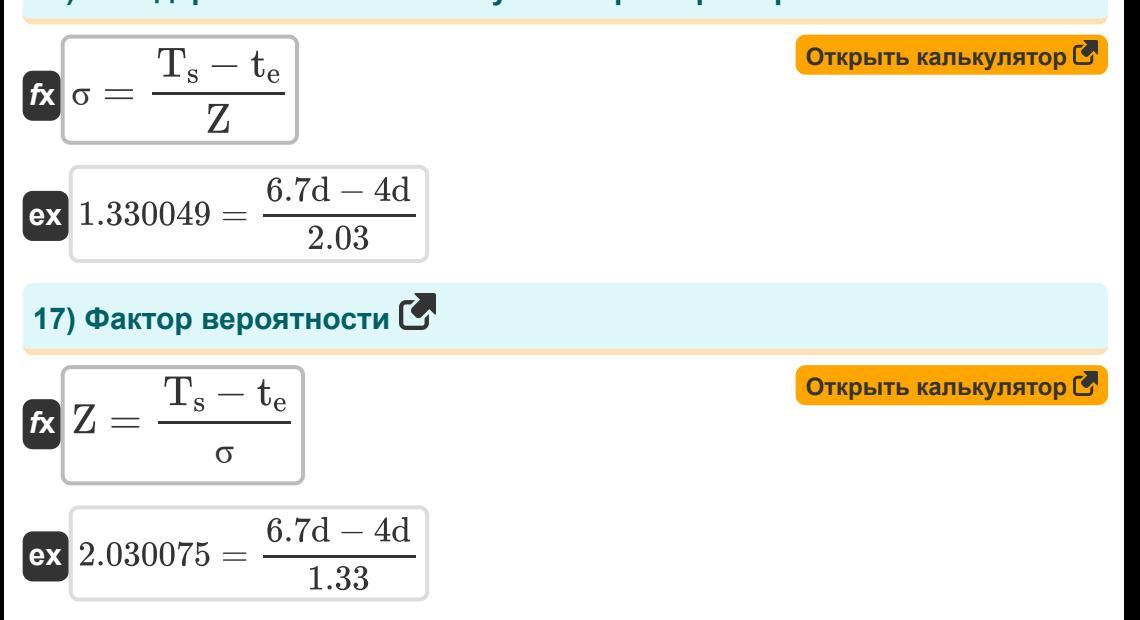

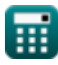

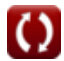

## **Контроль качества в строительстве**

#### **18) Количество дефектных единиц с присвоенным номером надежности**

$$
\kappa\boxed{\mathrm{D}=(100-\mathrm{RN})\cdot\frac{\mathrm{T_u}}{100}}
$$

$$
\overline{\text{ex}}\,\overline{97.99} = (100 - 2.01) \cdot \frac{100}{100}
$$

#### **19) Количество протестированных устройств с данным номером надежности**

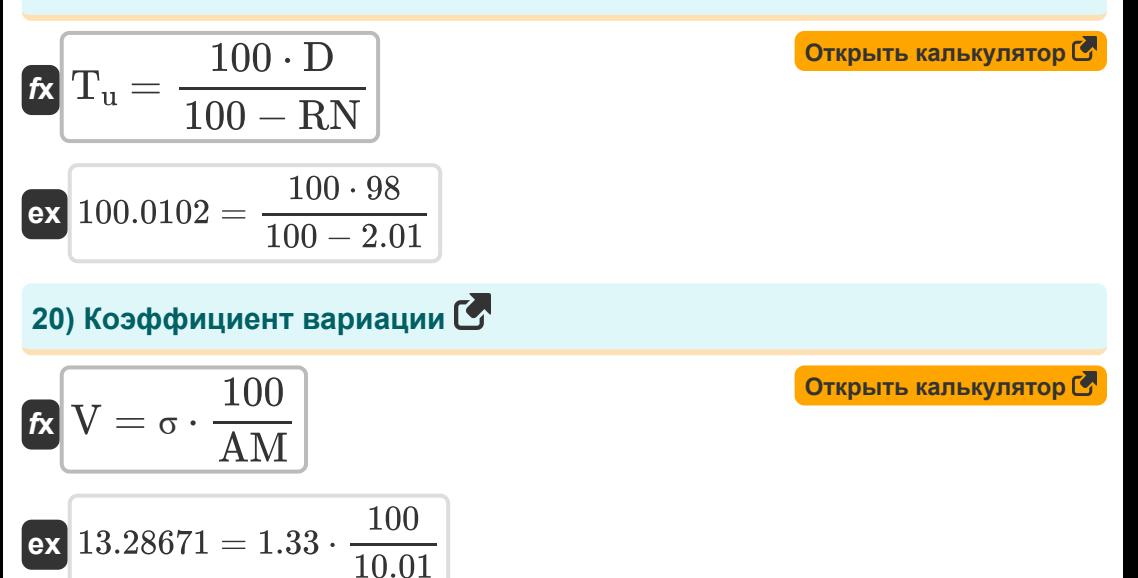

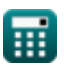

**[Открыть калькулятор](https://www.calculatoratoz.com/ru/number-of-defective-units-given-reliability-number-calculator/Calc-21279)** 

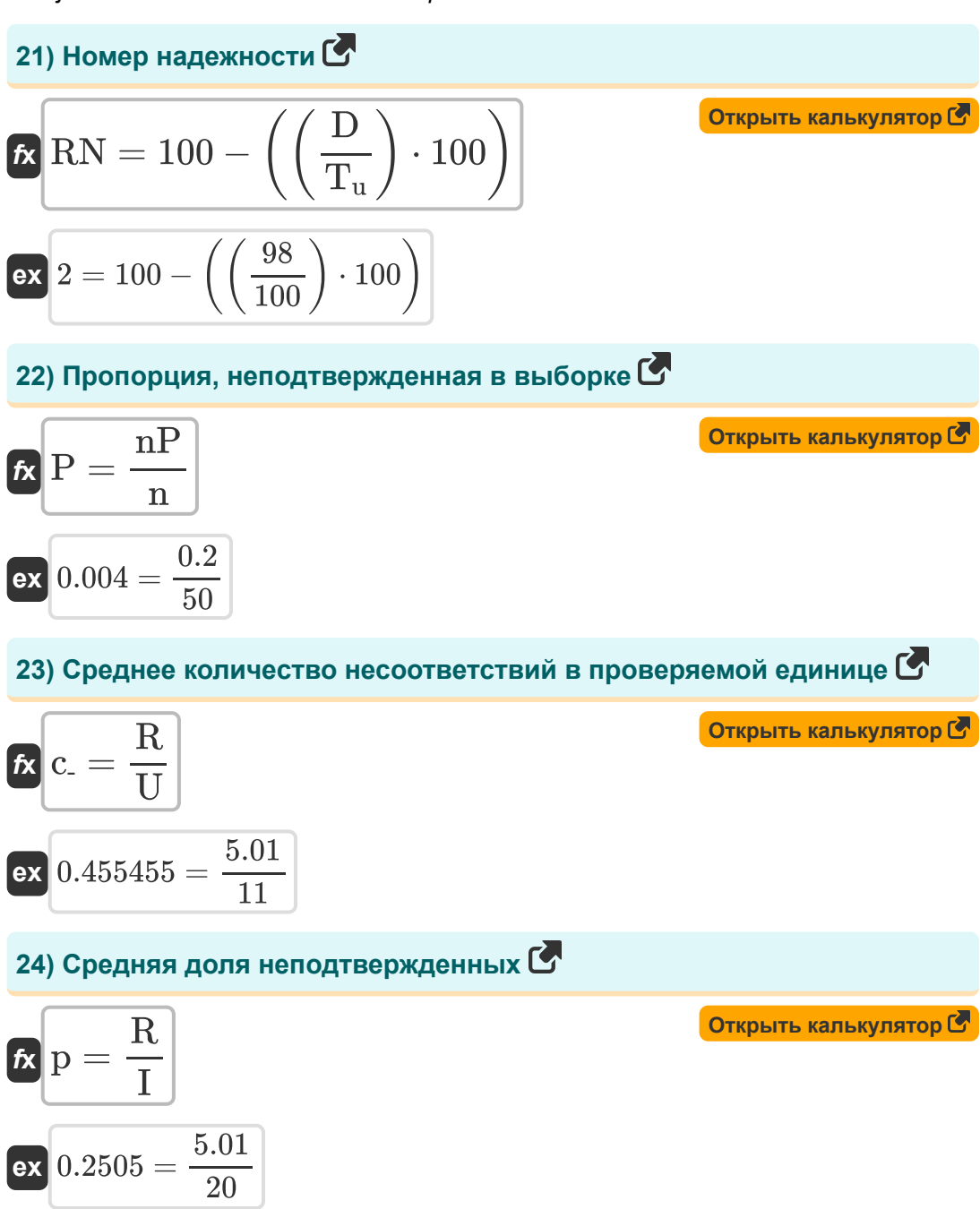

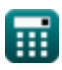

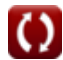

## 25) Число неподтвержденных в образце С

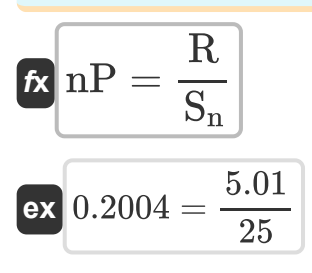

Открыть калькулятор С

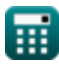

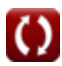

## **Используемые переменные**

- **AM** Среднее арифметическое
- **c-** Среднее несоответствие
- **D** Дефектные юниты
- **I** Количество проверенных
- **n** Количество элементов в выборке
- **nP** Количество несоответствующих
- **p** Средняя доля  $\bullet$
- **P** Несоответствующая доля
- **R** Количество отклоненных
- **RN** Номер надежности
- **S** Слабость события *(День)*
- **S<sup>n</sup>** Количество образцов
- **t<sup>0</sup>** Оптимистическое время *(День)*
- **t<sup>e</sup>** Среднее время *(День)*
- **t ij** Продолжительность ij *(День)*
- **t<sup>m</sup>** Наиболее вероятное время *(День)*
- **t<sup>p</sup>** Пессимистическое время *(День)*
- **T<sup>s</sup>** Запланированное время *(День)*
- **T<sup>u</sup>** Протестированные единицы
- **TE<sup>i</sup>** Самое раннее время появления i *(День)*
- **TE<sup>j</sup>** Самое раннее время появления j *(День)*
- **TL<sup>i</sup>** МНОГО событий i *(День)*

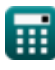

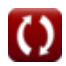

- $TL^{j}$  ЛОТ события ј (День)
- **U** Номера единиц
- У Коэффициент вариации
- Z Фактор вероятности
- О Среднеквадратичное отклонение

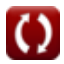

## **Константы, функции, используемые измерения**

Измерение: **Время** in День (d) *Время Преобразование единиц измерения*

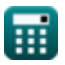

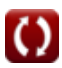

## **Проверьте другие списки формул**

- **Основные формулы планирования и управления строительством**
- **Управление строительством Формулы**
- **Методика оценки и обзора проекта Формулы**
- **Оценочная инженерия Формулы**

Не стесняйтесь ПОДЕЛИТЬСЯ этим документом с друзьями!

## **PDF Доступен в**

[English](https://www.calculatoratoz.com/PDF/Nodes/3330/Project-evaluation-and-review-technique-Formulas_en.PDF) [Spanish](https://www.calculatoratoz.com/PDF/Nodes/3330/Project-evaluation-and-review-technique-Formulas_es.PDF) [French](https://www.calculatoratoz.com/PDF/Nodes/3330/Project-evaluation-and-review-technique-Formulas_fr.PDF) [German](https://www.calculatoratoz.com/PDF/Nodes/3330/Project-evaluation-and-review-technique-Formulas_de.PDF) [Russian](https://www.calculatoratoz.com/PDF/Nodes/3330/Project-evaluation-and-review-technique-Formulas_ru.PDF) [Italian](https://www.calculatoratoz.com/PDF/Nodes/3330/Project-evaluation-and-review-technique-Formulas_it.PDF) [Portuguese](https://www.calculatoratoz.com/PDF/Nodes/3330/Project-evaluation-and-review-technique-Formulas_pt.PDF) [Polish](https://www.calculatoratoz.com/PDF/Nodes/3330/Project-evaluation-and-review-technique-Formulas_pl.PDF) [Dutch](https://www.calculatoratoz.com/PDF/Nodes/3330/Project-evaluation-and-review-technique-Formulas_nl.PDF)

*9/21/2023 | 7:34:32 AM UTC [Пожалуйста, оставьте свой отзыв здесь...](https://docs.google.com/forms/d/e/1FAIpQLSf4b4wDgl-KBPJGChMJCxFlqrHvFdmw4Z8WHDP7MoWEdk8QOw/viewform?usp=pp_url&entry.1491156970=%D0%9C%D0%B5%D1%82%D0%BE%D0%B4%D0%B8%D0%BA%D0%B0%20%D0%BE%D1%86%D0%B5%D0%BD%D0%BA%D0%B8%20%D0%B8%20%D0%BE%D0%B1%D0%B7%D0%BE%D1%80%D0%B0%20%D0%BF%D1%80%D0%BE%D0%B5%D0%BA%D1%82%D0%B0%20%D0%A4%D0%BE%D1%80%D0%BC%D1%83%D0%BB%D1%8B)*